## **Change Resolution In Iphoto**

Getting the books **Change Resolution In Iphoto** now is not type of challenging means. You could not unaccompanied going gone book gathering or library or borrowing from your links to entrance them. This is an enormously easy means to specifically acquire lead by on-line. This online publication Change Resolution In Iphoto can be one of the options to accompany you behind having other time.

It will not waste your time. believe me, the e-book will unquestionably atmosphere you other situation to read. Just invest tiny get older to edit this on-line notice **Change Resolution In Iphoto** as with ease as evaluation them wherever you are now.

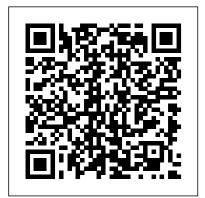

## **Robin Williams Cool Mac Apps Sams**

Updated to cover the latest iLife features and enhancements, including the new GarageBand application Seven minibooks on iTunes, iPhoto, iMovie, iDVD, GarageBand, iPod, and iLife Extras get readers quickly up to speed with all of Apple's digital media applications Covers the key features of each application, including ripping songs and working with a playlist (iTunes), editing and saving digital photo files (iPhoto), assembling picture and video clips into a home movie (iMovie), creating DVD slide shows and movies (iDVD), and setting up and recording in a digital music studio (GarageBand), plus bonus coverage of Apple's market-leading iPod

ILife '04 John Wiley and Sons

The definitive iLife reference, completely updated and revis ed! The Macintosh iLife '09 is a lavishly illustrated handbook packed with easy-to-follow instructions, essential technical background, and tips for iLife users of all levels. Each two-page spread is a self-contained tutorial or set of tips. Everything you need is at your fingertips, and every page is updated for iLife '09, including coverage of the Faces feature in iPhoto that allows users to organize their photos based on who's in them, the new Animated Travel Maps in iMovie that enhances vacation movies with eye-catching animations and much more! Organize your photos using iPhoto's new Faces facialrecognition and Places geotagging technologies Share your photos on Flickr and Facebook Create spectacular slide shows using iPhoto's new slide show themes Master the spectacular new features iMovie '09, including the precision editor, motion stabilization, video effects, and motion- graphics themes Improve your photography and video-shooting techniques Assemble a video library with the all-new iMovie—and create animated Travel Maps in your scenes Produce spectacular slide shows, photo books, calendars, and greeting cards Record and arrange your own music with GarageBand Create and publish your own Web sites, blogs, and podcasts Preserve the past: digitize old records, photos, and movies Get updates, tips, and much more at this book 's companion Web site, www.macilife.com.

ILife '05 "O'Reilly Media, Inc."
iPhoto '09: The Missing Manual "O'Reilly Media, Inc."

## IPhoto 2 John Wiley & Sons

\*\*\* This USING Mac OS X Snow Leopard book is enhanced with nearly 4 hours of FREE step-by-step VIDEO TUTORIALS and AUDIO SIDEBARS! \*\*\* Mac OS X Snow Leopard is the v10.6 operating system for Macintosh hardware. The Snow Leopard operating system is faster, more reliable, more refined, and takes up half the space as the previous operating system software (Leopard). New features have been added to existing programs, including Finder, Expose and Stacks, QuickTime, Safari, VoiceOver, and more. Brand new features and technology include Grand Central Dispatch, OpenCL, Microsoft Exchange Server 2007 support, screen sharing between Macs, QuickLook, and automatic Time Zone setting. USING Mac OS X Snow Leopard is a media-rich learning experience designed to help new users master Mac OS X Snow Leopard quickly, and get the most out of it, fast! EVERY chapter has multiple video and audio files integrated into the learning material which creates interactive content that works together to teach everything mainstream Mac OS X Snow Leopard users need to know. You 'II Learn How to: - Use the Mac 's Easy, Powerful Creativity Tools, including iPhoto and iMovie - Tailor the Desktop and Manage Files and Applications - Keep Macs Safe and Up-to-date - Make the most of Snow Leopard's Web and Productivity Applications, including Safari, Mail, iCal, and Address Book - Use Online Content (Screencasts, Instructor Videos, Podcasts) Examples of Topics Covered in VIDEO TUTORIALS, which Walk You Through Tasks You 've Just Got to See! - Making an appointment at Genius Bar - Setting Parental Controls - Creating a Blog Page Examples of Topics Covered in AUDIO SIDEBARS, which Deliver Insights Straight From the Experts! - Boolean Operators - Understanding Certificates - Using Web Host for Your Domain Please note that due to the incredibly rich media included in your Enhanced eBook, you may experience longer download times. Please be patient while your product is delivered. This Enhanced eBook has been developed to match the Apple Enhanced eBook specifications for the iPad and may not render well on older iPhones or iPods or perform on other devices or reader applications.

IPhoto '08 Taylor & Francis

iPhoto 5 allows the user to "transfer photos from a digital camera, organize them and publish, print or share them. This version offers 50 new features - but a pritned manual isn't among them." - back cover.

IPhoto 4 Peachpit Press

Introduces digital photography and explains how to import, modify, organize, transfer, and present photographs using the latest version of the Macintosh photograph editing and management software.

The Macintosh iLife 09 Peachpit Press

Explains the basics of the Macintosh operating system and its software, covering topics such as iTunes, QuickTime, creating movies, networking, and automating tasks.

Mac Digital Photography "O'Reilly Media, Inc."

Photoshop is simply the best image-editing software available and is the choice of

millions of graphic artists worldwide. In Special Edition Using Photoshop 7, authors Peter Bauer and Jeff Foster combine deep technical expertise, Photoshop community involvement, teaching experience, and artistic talent. They offer numerous practical and creative tips to highlight clear explanations of both theory and technique. Full coverage is provided of all new tools and upgraded features in Photoshop 7, including: Macintosh OS X compliance (native mode and carbonized) An integrated image management system An improved painting engine for both PC and Mac versions A more advanced web workflow capability Added editing features iPhoto '09 For Dummies "O'Reilly Media, Inc."

Explains how to import, organize, modify, and share photographs using the Macintosh photograph editing and management software.

Switching to a Mac Portable Genius "O'Reilly Media, Inc."

Cool and useful tips, full-color screenshots, and savvy advice show you how to get the most out of your iMac. You 'II discover exactly what the Apple remote is capable of, how to set up your iMac so that it 's customized for multiple users, and all there is to know about Mac OS X 's built-in organizational tools. This indispensable guide ramps up the pace and offers you easy-to-access shortcuts so you can start enjoying your iMac to the max.

<u>IPhoto 4 for Mac OS X</u> Peachpit Press

An insider's guide to optimizing your Mac for Photoshop and the photography workflow Using Adobe Photoshop 7 "O'Reilly Media, Inc."

Demonstrates the operating system's features, including working with applications, file management, adding a printer, accessing the Internet, burning an audio CD, importing photos from a digital camera, and using iMovie.

Special Edition Using Mac OS X, V10.3 Panther Visual

An overview of the multimedia applications of Apple's iLife covers the fundamentals of iTunes, iPhoto, iMovie, iDVD, and GarageBand.

IPhoto 5 John Wiley & Sons

Get the most out of the latest iLife suite with this full-color, friendly guide! The iLife software suite from Apple is comprised of iPhoto, iMovie, iDVD, GarageBand, and iWeb, all of which assist with organizing, viewing, and publishing digital content such as photos, movies, music, and Web pages. This fun, friendly, and full-color guide will help you easily and efficiently organize all your digital materials. Veteran author Tony Bove reviews the latest enhancements to the latest version of iLife and presents you with clear explanations and step-by-step instructions for keeping track of everything digital. Popular author Tony Bove shows you how to organize your digital photos, movie clips, audio, Web pages, and much more with the newest version of iLife Features full-color images, clear explanations, and step-by-step instructions to demonstrate how iLife can make your life easier and more organized Walks you through the capabilities of iPhoto, iMovie, iDVD, GarageBand, and iWeb With iLife '11 For Dummies, Tony Bove shows you how to organize your digital life! Sams Teach Yourself Mac OS X in 24 Hours Peachpit Press

This task-based, visual guide uses step-by-step instructions and hundreds of full-color screenshots to teach beginning and intermediate users how to make the most out of their digital photos with the new iPhoto 08.

iPhoto 2 For Dummies iPhoto '09: The Missing Manual

Apple 's next version of its OS, code-named Leopard, will keep Mac users in the forefront of making the most from their computers. Respected, best-selling author Maria Langer takes readers through Mac OS X 's groundbreaking capabilities, including new applications such as Time Machine and Spaces and revamped applications such as Mail, Dashboard, Spotlight, and iCal. With plenty of screenshots to clearly illustrate techniques, this reasonably priced guide is a great reference to the essentials of Mac OS X Leopard. Easy visual approach uses pictures to guide you through Mac OS X and show you what to do. Concise steps and explanations let you get up and running in no time. Page for page, the best content and value around. Companion Web site offers tips, links, updates, and more at www.marialanger.com/category/book-support/macosquickstart/. Maria Langer has written more than 70 computer books, including best-selling Visual QuickStart Guides on Mac OS X, Microsoft Word, and Microsoft Excel, as well as hundreds of articles for magazines and Web sites. A Macintosh user since 1989, Maria never tires of teaching her Macs new tricks. When she 's not writing, Maria is working hard to build her helicopter tour and charter business, Flying M Air. Visit Maria on the Web at www.marialanger.com.

iPhoto '09: The Missing Manual Peachpit Press

Are you a visual learner? Do you prefer instructions that show you how to do something — and skip the long-winded explanations? If so, then this book is for you. Open it up and you'll find clear, step-by-step screen shots that show you how to tackle more than 150 iTunes®, iPhoto™, iMovie®, iDVD™, and GarageBand™ tasks, from ripping songs and shopping at the iTunes music store to retouching photos, cropping video clips, building movie menu buttons, and creating real or software instrument tracks in GarageBand "What fantastic teaching books you have produced! Congratulations to you and your staff." Bruno Tonon P > "Like a lot of other people, I understand things best when I see them visually. Your books really make learning easy and life more fun." John T. Frey

All About Your IPod Photo "O'Reilly Media, Inc."

Explains how to import, organize, modify, and share photographs using the Macintosh photograph editing and management software.

Mac OS X Lion Sams Publishing

Presents a quick and easy approach to learning how to work with iLife, Apple's popular suite of digital media tools, discussing the latest releases of iMovie, iPhoto, iTunes, and iDVD, as well as their various features, functions, and available applications. Original. (Beginner) Mac OS X Lion John Wiley & Sons

Describes how to get the most out of digital cameras, Photoshop Elements, iTunes, iMovies, and other digital equipment and functions using a Mac.